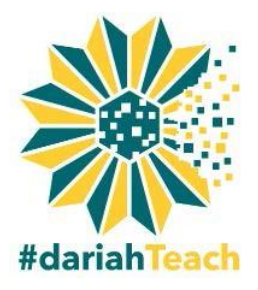

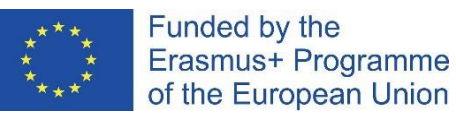

# **#dariahTeach Consejos para la producción del vídeo**

Si no tiene experiencia con cámaras, puede que se sienta más cómodo usando su propia cámara web para grabar un vídeo. A continuación encontrará algunas pautas para obtener un mejor resultado.

#### **Sonido**

#### **Consejo 1: Elija una habitación tranquila para su vídeo**

El micrófono incorporado en la mayoría de los portátiles no es el mejor, pero se pueden obtener

buenos resultados si se graba en un entorno tranquilo.

También puede usar un micrófono externo conectado a su portátil/escritorio; existen micrófonos USB de buena calidad en el mercado. Tanto si utiliza un micrófono externo como uno integrado en su portátil/cámara, es importante

#### **Micrófonos USB Recomendados**

- Shure PG42 USB Micrófono USB Blue Snowball t.bone SC440 USB €€€ €€ €
- 

que se acerque a él, ya que esto ayudará a reducir el ruido de fondo no deseado.

## **Iluminación/Cámara**

## **Consejo 2: Trabaje con la luz natural de su habitación**

Es importante grabar el vídeo en una habitación bien iluminada. También es bueno trabajar con la luz existente. Coloque a la persona frente a la fuente principal de luz (una ventana por ejemplo). Evite situarla delante de un fondo brillante, ya que esto puede hacer que la persona aparezca oscura (subexpuesto) o que el fondo quede difuminado (sobre-expuesto).

## **Software de edición**

## **Consejo 3: Guarde su proyecto a intervalos regulares y añada nuevos nombres a los archivos**

La edición del vídeo puede resultar una tarea abrumadora al principio, pero, si guarda su proyecto regularmente poniendo nombres nuevos a los archivos, siempre podrá volver a una edición antigua si comete algún error. La mayoría de los ordenadores cuentan con un software de edición básico que le permitirá grabar vídeos con su cámara web. También puede usar software

- **Software de edición recomendado:**
- **- Adobe Premiere Pro (Usuarios avanzados)**
- **- Pinnacle Studio**
- **- iMovie (Mac) o Movavi (Windows/Mac)**

de edición en la nube que puede encontrar en línea, como Loopster y WeVideo o incluso usar el editor de vídeo de YouTube.